## Estimating Power

$$
F^* = \frac{(\mathbf{L}\widehat{\boldsymbol{\beta}} - \mathbf{h})'(\mathbf{L}(\mathbf{X}'\mathbf{X})^{-1}\mathbf{L}')^{-1}(\mathbf{L}\widehat{\boldsymbol{\beta}} - \mathbf{h})}{r\,MSE}
$$

$$
\lambda = \frac{(\mathbf{L}\boldsymbol{\beta} - \mathbf{h})^\top(\mathbf{L}(\mathbf{X}^\top\mathbf{X})^{-1}\mathbf{L}^\top)^{-1}(\mathbf{L}\boldsymbol{\beta} - \mathbf{h})}{\sigma^2}
$$

Idea: Estimate phi with r F. Use estimated phi to

Estimate power for this sample size.

Estimate effect size and find the sample size necessary to obtain desired power.

```
> # With n=64 per group and means 1/2 sd apart, have true power of 0.80
> # True phi = 128 * 1/2(1-1/2) * (1/2)^2 = 8
> set.seed(9999)
> critval = qf(0.95,1,126)
> exper = rnorm(64, mean=1, sd=2); contr = rnorm(64, mean=0, sd=2)
> ttest = t.test(exper,contr,paired=F,var.equal=T)
> # r=1 so phihat = F = t^2> phihat = ttest$statistic^2; phihat
        t 
10.12523 
> powhat = 1-pf(critval,1,126,phihat); powhat
[1] 0.8844847
\geq> exper = rnorm(64, mean=1, sd=2); contr = rnorm(64, mean=0, sd=2)
> ttest = t.test(exper,contr,paired=F,var.equal=T)
> # r=1 so phihat = F = t^2> phihat = ttest$statistic^2; phihat
        t 
7.118774 
> powhat = 1-pf(critval, 1, 126, phihat); powhat
[1] 0.7541977
```

```
> exper = rnorm(64, mean=1, sd=2); contr = rnorm(64, mean=0, sd=2)
> ttest = t.test(exper,contr,paired=F,var.equal=T)
> # r=1 so phihat = F = t^2> phihat = ttest$statistic^2; phihat
 t 
7.719538 
> powhat = 1-pf(critval, 1, 126, phihat); powhat
[1] 0.7873356
> exper = rnorm(64, mean=1, sd=2); contr = rnorm(64, mean=0, sd=2)
> ttest = t.test(exper,contr,paired=F,var.equal=T)
> # r=1 so phihat = F = t^2> phihat = ttest$statistic^2; phihat
        t 
1.288968 
> powhat = 1-pf(critval, 1, 126, phihat); powhat
[1] 0.2033561
> exper = rnorm(64, mean=1, sd=2); contr = rnorm(64, mean=0, sd=2)
> ttest = t.test(exper,contr,paired=F,var.equal=T)
> # r=1 so phihat = F = t^2> phihat = ttest$statistic^2; phihat
        t 
9.238939 
> powhat = 1-pf(critval, 1, 126, phihat); powhat
[1] 0.8545965
> exper = rnorm(64, mean=1, sd=2); contr = rnorm(64, mean=0, sd=2)
> ttest = t.test(exper,contr,paired=F,var.equal=T)
> # r=1 so phihat = F = t^2> phihat = ttest$statistic^2; phihat
         t 
0.4823292 
> powhat = 1-pf(critval, 1, 126, phihat); powhat
[1] 0.1059439
> exper = rnorm(64, mean=1, sd=2); contr = rnorm(64, mean=0, sd=2)
> ttest = t.test(exper,contr,paired=F,var.equal=T)
> # r=1 so phihat = F = t^2> phihat = ttest$statistic^2; phihat
        t 
10.61639 
> powhat = 1-pf(critval,1,126,phihat); powhat
[1] 0.898559
```

```
> # Estimate the ncp, like SPSS
> # Two-sample simulation: Version 3
> # ncp = n * q(1-q) * delta^2
> # For detecting delta = |\text{mu1-mu2}|/\text{sigma} = 1/2 with prob .8, need
> # n1 = n2 = 64 for n of 128, so true phi = 128 * 1/2(1-1/2) * (1/2)^2 = 8
>> findn <- function(wantpow=.8,esize,nstart=3,q=.5)<br>+ # Specific to the 2-sample problem
+ # Specific to the 2-sample problem<br>+ # ncp = n * q(1-q) * delta^2
          # ncp = n * q(1-q) * delta^2+ ++ pow <- 0 ; nn <- nstart<br>+ while(pow < wantpow)
+ while(pow < wantpow)
+ \qquad \qquad {
+ \sin <- nn+1<br>+ ddf <- nn-
+ ddf <- nn-2
+ ncp <- nn * q*(1-q) * esize^2
+ pow <- pf(qf(.95,1,ddf),1,ddf,ncp,FALSE)
+ \frac{1}{\#} cat("n=",nn," pow=",pow,"\n")<br>+ \frac{1}{\#} End while<br>+ findn <- nn
           \} End while
+ findn <- nn<br>+ if(q==.5 &&
+ if(q==.5 && 2*trunc(findn/2)!=findn) findn <- findn+1 
+ # Make sure findn is an even number if q = 1/2
+ findn<br>+ } # En
       + } # End function findn
> 
> 
> # equal sample sizes n, half a standard dev. difference bet means
> n <- 128 ; ddf <- n-2 ; vect <- numeric(n/2)+1 
> x <- c(vect,numeric(n/2)) ; dif <- 1 ; sigma = 2; eff <- x*diff> 
> M <- 50 ; simp <- numeric(M) ; effsize <- numeric(M) ; phihat = numeric(M)
> estpow <- numeric(M) ; needn <- numeric(M)
> set.seed(4444)
> 
>
```

```
> for(i in 1:M)
+ ++ y <- eff+rnorm(n,0,sigma)<br>+ amat <- anova(lm(y~x))
+ amat <- anova(lm(y \sim x))<br>+ simp[i] <- amat[1,5]
+ \sin p[i] <- \arctan\left(1, 5\right)<br>+ F <- \arctan\left(1, 4\right)+ F \le - \text{amat}[1, 4]<br>+ \text{phi}[i] = F+ phihat[i] = F<br>+ effsize[i] <-
+ effsize[i] <- sqrt(4*F/n) # Based on F = t^2<br>+ estpow[i] <- 1-pf(qf(.95,1,ddf),1,ddf,F)<br>+ needn[i] <- findn(esize=effsize[i])
+ estpow[i] <- 1-pf(qf(.95,1,ddf),1,ddf,F)
+ needn[i] <- findn(esize=effsize[i])
+ }# Next simulation
> 
> sort(estpow)
  [1] 0.1432342 0.2696208 0.3150827 0.3817362 0.3873463 0.4794296 0.4835506 0.5207429
  [9] 0.5250893 0.5377409 0.5727125 0.5851788 0.5868119 0.6697578 0.6765977 0.7032535
[17] 0.7128237 0.7150001 0.7197754 0.7439522 0.7501208 0.7614079 0.7616633 0.8253608
[25] 0.8264381 0.8272442 0.8636311 0.8755966 0.8795982 0.8908869 0.8993721 0.9005881
[33] 0.9140435 0.9218954 0.9230968 0.9337530 0.9443918 0.9454180 0.9471108 0.9544974
[41] 0.9654680 0.9727600 0.9735055 0.9741944 0.9765474 0.9794381 0.9805759 0.9821376
[49] 0.9856131 0.9932533
> sort(needn) # With this effect size, n needed for power of 0.80
 [1] 54 60 62 64 64 66 68 68 68 72 78 80 80 82 86 90
[17] 90 92 96 98 100 104 106 108 120 120 120 142 142 146 148 156
[33] 158 158 162 172 174 212 212 218 238 244 248 272 274 356 362 456
```
[49] 550 1268

# Do it again with M = 500 simulations, and

> hist(estpow)

## **Histogram of estpow**

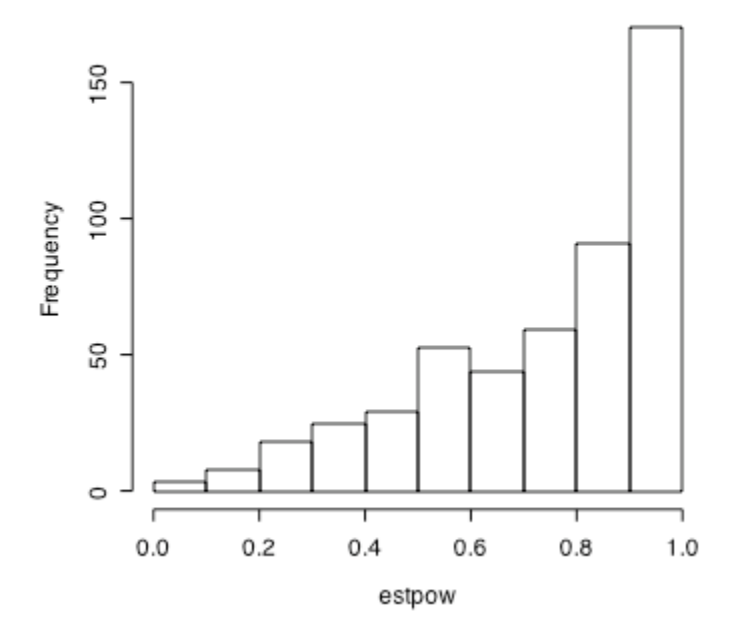

## > hist(needn) # Unfortunate bec of outlier(s)

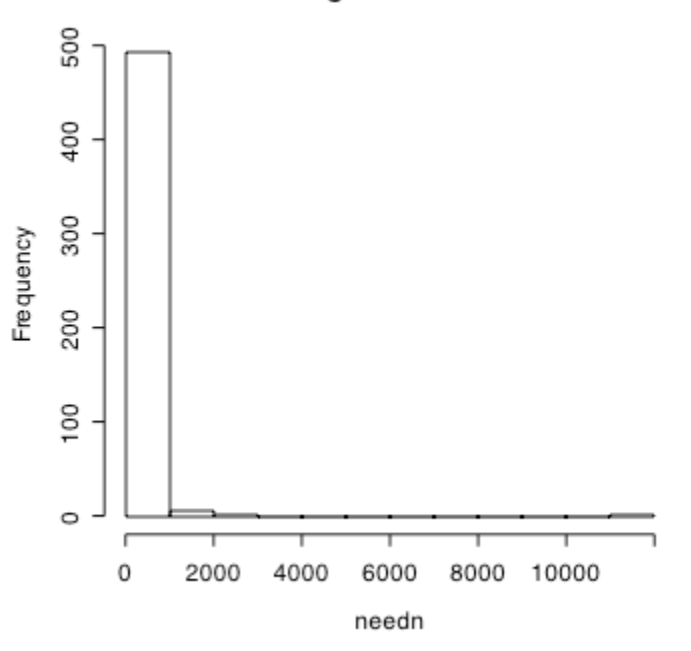

Histogram of needn

> sort(needn)[1:20] [1] 30 32 38 42 42 42 42 42 42 44 44 44 46 48 48 48 48 48 48 48 > sort(needn)[480:500]

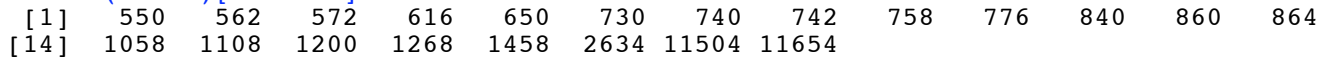